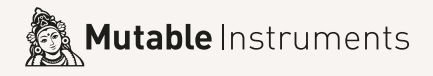

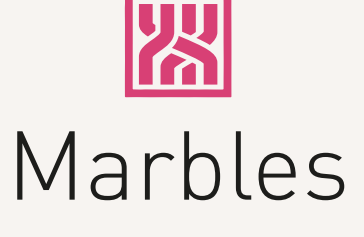

## Random sampler

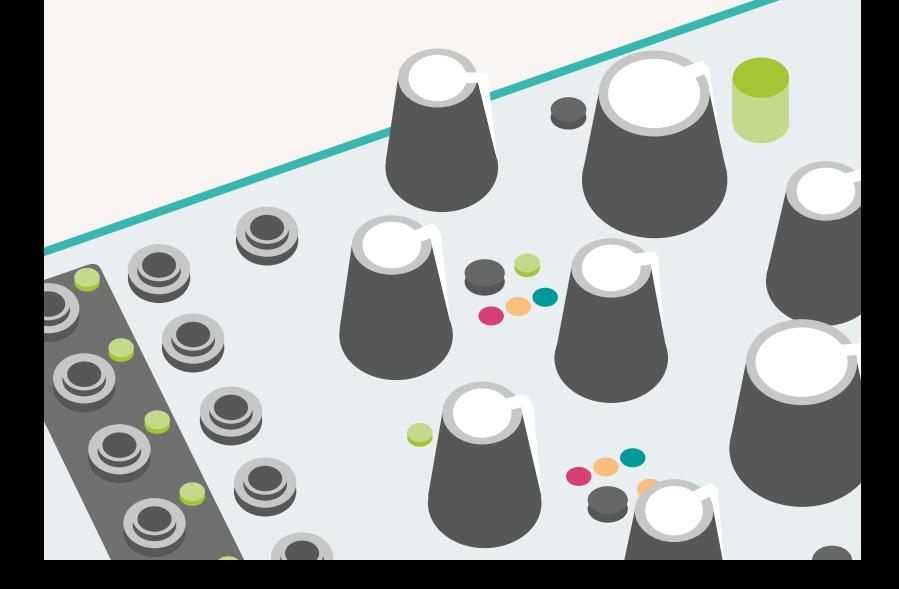

## **About Marbles**

**Marbles** is all about randomness – generation of random events, or randomization of external CV/Gate signals. The module is organized as three sections: the **t** section generates and processes clocks and triggers, the **X** section generates and processes voltages, and the **DEJA VU** section imposes structure, in the form of repetition, upon all the events generated by the two other sections.

### **Installation**

Marbles requires a **-12V/+12V** power supply (2x5 pin connector). The red stripe of the ribbon cable (-12V side) must be oriented on the same side as the "Red stripe" marking on the module and on your power distribution board.

The module draws **80mA** from the **+12V rail**, and **20m**A from the **-12V** rail.

## **Online manual and help**

The full manual can be found online at mutable-instruments.net/modules/marbles/manual

For help and discussions, head to mutable-instruments.net/forum

#### Please refer to the online manual for detailed information regarding compliance with EMC directives

## **Marbles' recipe for random music**

- 1. Start with a **clock** generated internally or divided/multiplied from an external clock signal.
- 2. If required, add some **jitter** to it, from slight humanization to complete chaos.
- 3. Split this randomized clock into two streams of random triggers to generate two **contrasting rhythmic patterns** complementing the main clock.
- 4. Generate three **random voltages** in sync with the rhythmic patterns obtained at the previous step.
- 5. Transform the random voltages to **spread them further apart, or concentrate them** around a specific voltage.
- 6. Add a pinch of **lag-processing** to obtain smooth random modulations... or **quantization** to get random tunes.

Steps **1 to 3** are handled by the left half of the module, the random rhythms being generated on the outputs labelled **t**. In your Eurorack system such duties might have been performed by modules like Grids and Branches.

Steps **4 to 6** are handled by the right half of the module, the random voltages being generated on the outputs labelled **X**. A large number of modules would be necessary to patch this functionality: a triple noise source and sample&hold, waveshapers, quantizers, and lag processors.

And now let's take it further: what if everything the module did could be controlled by a slowly evolving or lockable loop, like with Music Thing's Turing Machine? That's what the **DEJA VU** section is for.

Time to dive into the details!

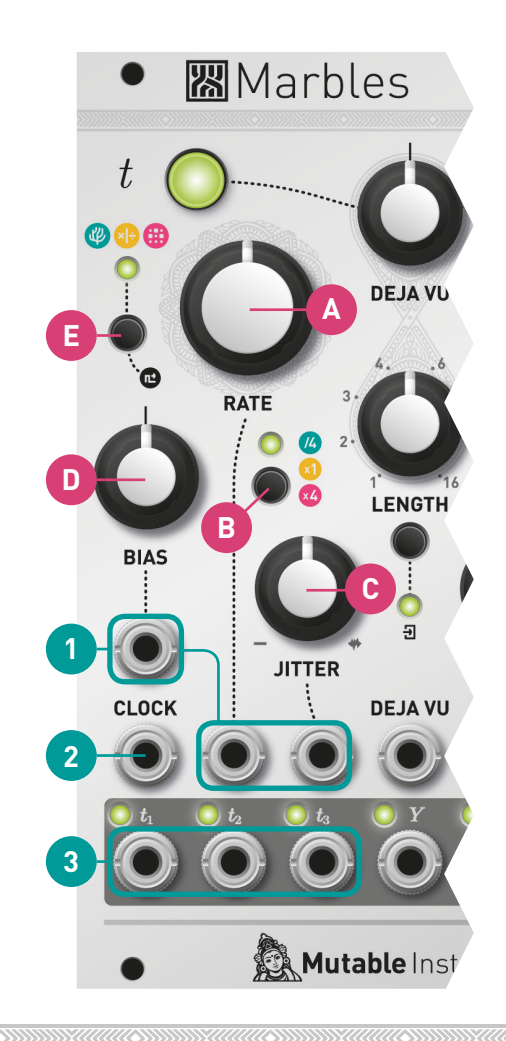

# *t* **Generator**

The **t generator** produces random gates by generating a jittery master clock (which is output on **t**<sub>2</sub>) and deriving from it two streams of random gates which are output on  $\mathbf{t_{_1}}$  and  $\mathbf{t_{_3}}$ .

**A. Clock rate**. 120 BPM at 12 o'clock.

**B. Clock range**. Divides or multiplies the clock rate by 4.

**C. Amount of randomness** in the clock timing - perfectly stable, then simulating an instrumentalist lagging and catching up, then... complete chaos.

**D.** Controls whether gates are **more likely to occur on t<sub>1</sub> or t**<sub>3</sub>. Several methods are available for splitting the master clock into  $\mathbf{t}_{\scriptscriptstyle 1}$  and  $\mathbf{t}_{\scriptscriptstyle 3}$ , selected by the button [E].

A coin is tossed at every pulse of  $\mathbf{t}_{\mathbf{z}^\prime}$  to decide whether the pulse is passed to  $\mathbf{t}^{}_{\scriptscriptstyle 1}$  or  $\mathbf{t}^{}_{\scriptscriptstyle 3}$ . **BIAS** controls the fairness of the coin toss.

 $\mathbf{t_{_1}}$  and  $\mathbf{t_{_3}}$  are generated by respectively multiplying and dividing  $\mathbf{t}_{\mathsf{2}}$  by a random ratio. Turn the **BIAS** knob fully clockwise or counter-clockwise to reach more extreme ratios.

the triggers alternate between  $\mathbf{t}^{}_{\scriptscriptstyle{1}}$  and  $\mathbf{t}^{}_{\scriptscriptstyle{3}}$ , following the same kind of regularity as kick/snare drum patterns.

**1. BIAS**, **RATE** (with V/O scaling) and **JITTER** CV inputs.

**2. External clock input**. The clock signal patched in this input replaces the internal clock. In this case, the **RATE** knob and CV input are re-purposed as a division/multiplication control, and the jitter setting is applied to the external clock.

**3. Gate outputs**. Hold the button **[E]** and turn **BIAS** to adjust the gate length from 1% to 99%, or **JITTER** to adjust the gate length randomization (from deterministic to completely random).

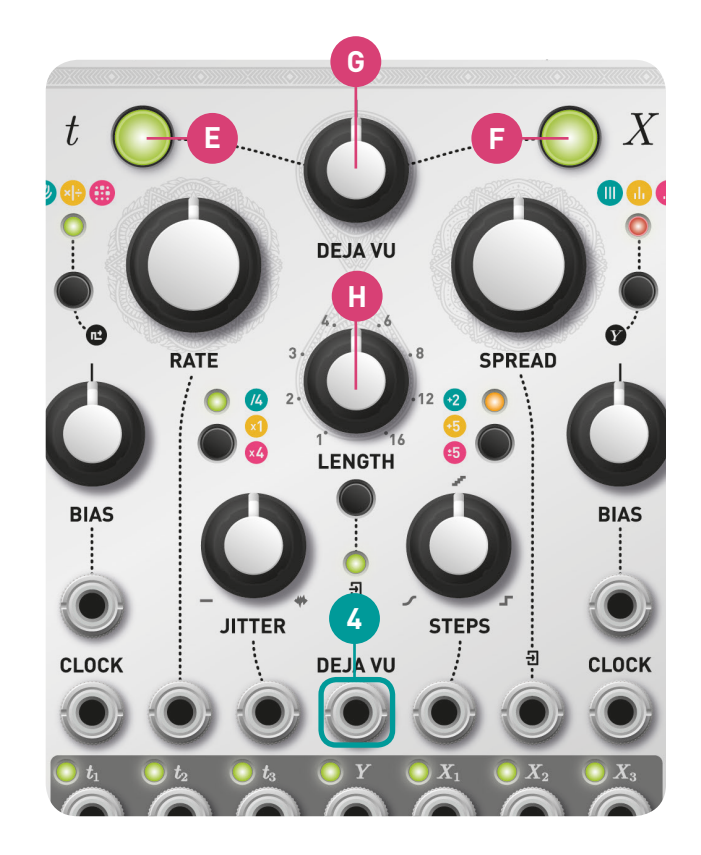

## **DEJA VU section**

Whenever the module needs to make a random choice (for instance, to decide on the amount of jitter to apply on the next tick of its clock, or to generate a random voltage for one of its outputs), it queries the **DEJA VU** section. The **DEJA VU** section either recyles a previously generated random choice, or samples fresh random data from a hardware random source.

**E. F.** These buttons control whether the **DEJA VU** settings apply to the **t or X section** (or neither, or both). For example, the module can generate a non-repeating sequence of voltages locked to a looping rhythm (t enabled, X disabled); or cycle through the same sequence of voltages on an ever-changing rhythm (t disabled, X enabled).

#### **G. Probability of re-cycling random decisions/voltages** from the past.

- From 7 o'clock to 12 o'clock, this probability goes from 0 (completely random) to 1 (locked loop).
- At 12 o'clock, the module is thus stuck in a loop, because it never generates fresh random data. In this case, the illuminated pushbuttons **[E]** and **[F]** blink.
- From 12 o'clock to 5 o'clock, the probability of randomly jumping within the loop goes from 0 to 1.
- At 5 o'clock, the module thus plays random permutations of the same set of decisions/voltages.

**H. Loop length**.

**4. DEJA VU CV input**.

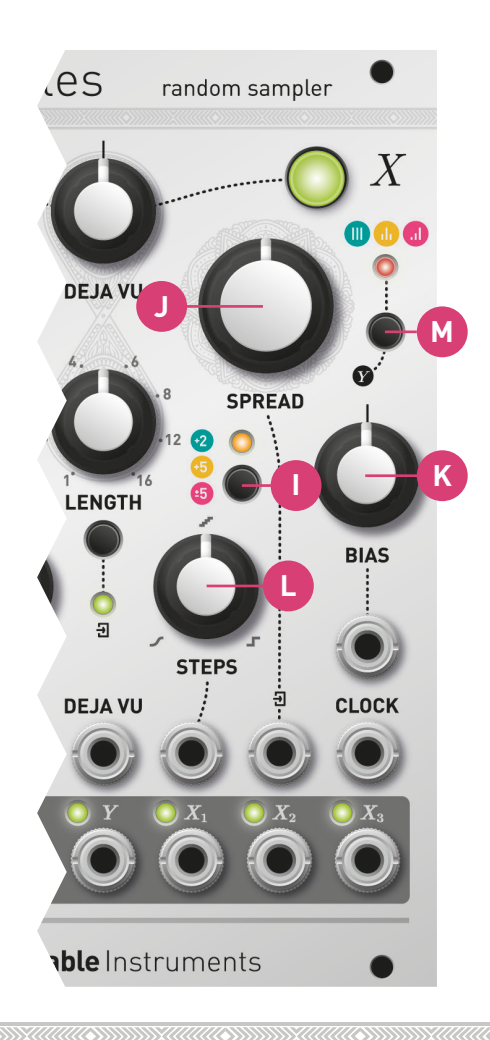

# *X* **Generator**

The X generator generates **three independent random volt-** $\mathsf{ages}$  output on  $\mathsf{X}_{\mathsf{1}},\mathsf{X}_{\mathsf{2}}$  and  $\mathsf{X}_{\mathsf{3}}.$  They are clocked by the three outputs from the t section, or by a common external clock.

**I. Output voltage range**. 0 to +2V, 0 to +5V or -5 to +5V.

**J. Probability distribution** width and shape. Turning counter-clockwise from 12 o'clock, the voltages are increasingly concentrated near the center of the range. Fully counter-clockwise, a constant voltage is output. At 12 o'clock, they follow a bell curve - more likely to occur near the center but able to reach the extremes. At 2 o'clock, they occupy the entire voltage range with equal probability. Past this point, extreme values become more likely. Fully clockwise, only the minimum and maximum voltages are possible, turning **X<sub>1</sub>, X<sub>2</sub> and <b>X**<sub>3</sub> into random gates.

**K. Distribution bias.** Skews the distribution towards low or high voltages. Think of this as the probabilistic equivalent of an offset: it does not shift the voltage down or up, but biases the decision towards the bottom or top of the voltage range.

**L. Horizontal and vertical "steppiness"** of the generated voltages. At 12 o'clock, generates the typical S&H steps. Turn CCW to generate smoother edges, then random linear segments, then smooth random curves. Turn CW to quantize the generated voltages to a scale, then to progressively strip the scale of its notes until only the root note remains.

**M. Controls how the outputs**  $X_1$ **,**  $X_2$  **and**  $X_3$  **react to the** settings dialed on the knobs **[J]**, **[K]** and **[L]** – allowing you to obtain different flavors of random voltages from the 3 outputs (>continues on next page).

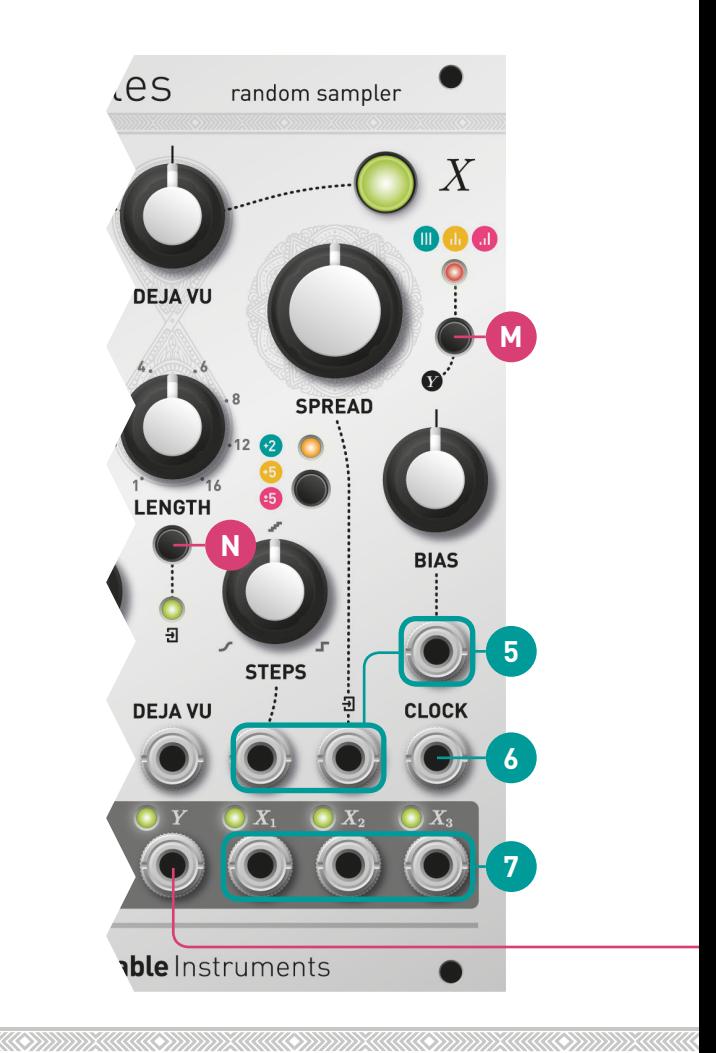

**ID** All channels follow the settings on the control panel.

 $\mathsf{X}_\mathsf{2}$  follows the control panel, while  $\mathsf{X}_\mathsf{1}$  and  $\mathsf{X}_\mathsf{3}$  take opposite values. For example, if **STEPS** is turned fully CW,  $\mathsf{X}_\mathtt{1}$  and  $\mathsf{X}_\mathtt{3}$ will be smooth while  $\mathsf{X}_\mathsf{2}$  is quantized to the root note and its octaves.

 $\mathsf{X}_\mathtt{1}$  follows the control panel,  $\mathsf{X}_\mathtt{3}$  reacts in the opposite direction, and **X**<sub>2</sub> always stays in the middle (steppy, unbiased, bell-curve).

**N. External processing mode** (>see the next section).

**5. STEPS**, **SPREAD** and **BIAS** CV inputs.

**6. External clock input**. When patched, all three outputs follow the same external clock, as opposed to being clocked by the three outputs from the **t** section.

**7. CV outputs**.

### **Sampling external CVs with the X generator**

Press the button **[N]** to enable the external processing mode. In this mode, the module samples the voltage present on the **SPREAD CV** input **(5)** whenever a random value is needed for one of the X outputs. This allows the artist to sample, loop, quantize, shuffle, or transpose external CVs.

## *Y* **Generator**

The Y generator, by default, is a **smooth, full-range (-5V to +5V), random source** that is clocked at 1/16 the rate of **X**<sub>2</sub>. These settings can be modified by holding the button **[M]**  and adjusting **RATE** (division factor relative to **X**<sub>2</sub>, from 1/64 to 1), **SPREAD**, **BIAS** and **STEPS** while the button is held. The **Y** output is never affected by the **DEJA VU** section.

## **Shaping voltage distributions with SPREAD and BIAS**

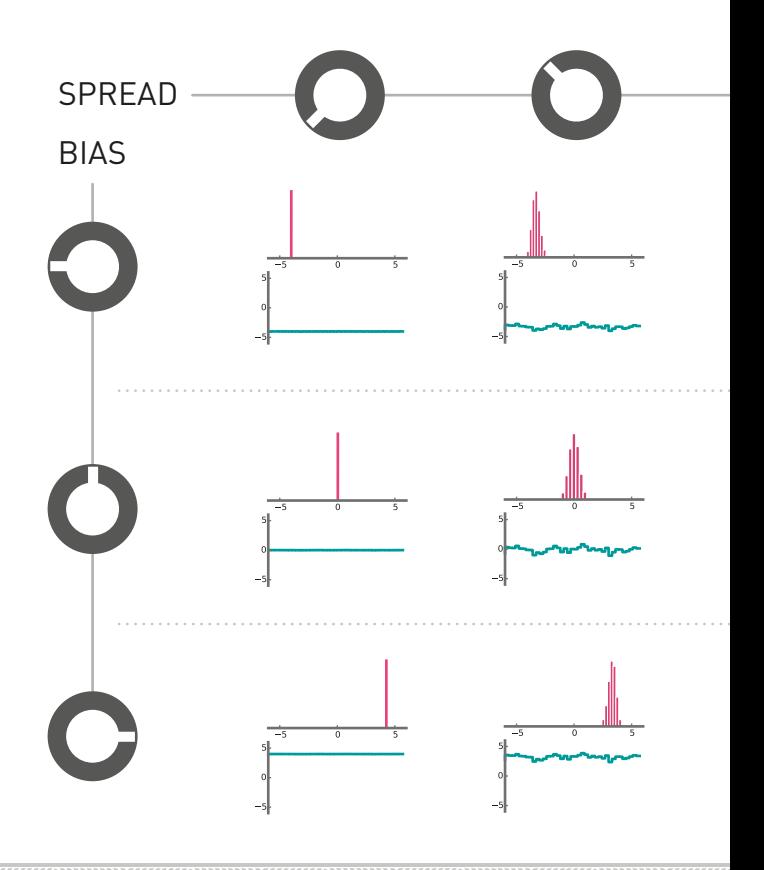

The pink histogram represents the distribution of possible output voltages: the tallest bar corresponds to the most likely outcome. The teal oscillogram is an example of output voltage sequence.

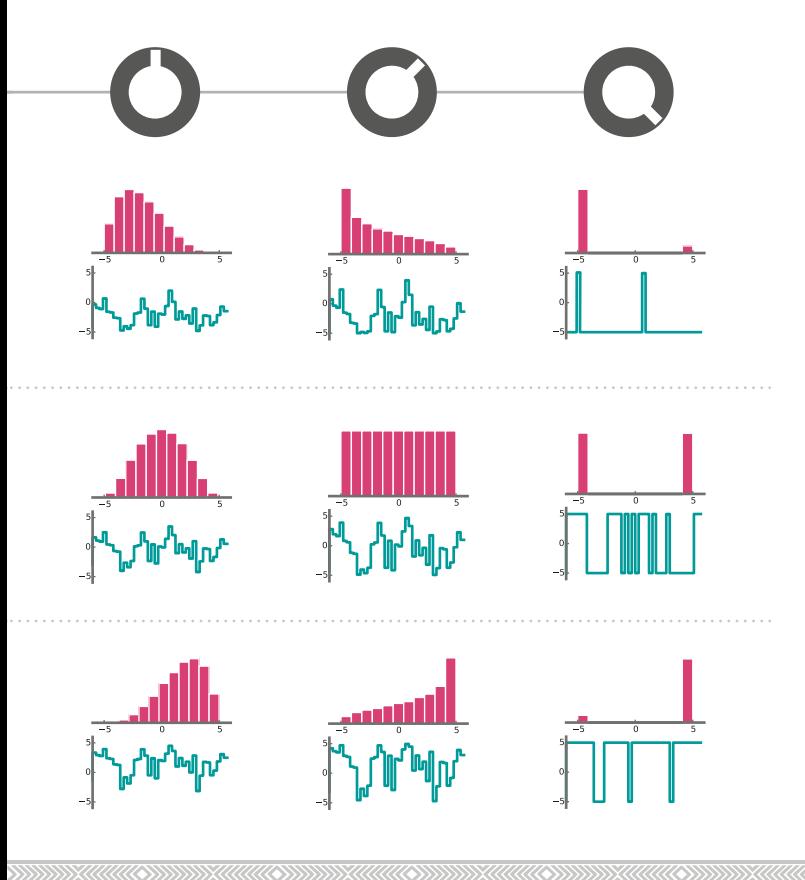

## **STEPS Quantizer**

The **STEPS** knob progressively eliminates notes from a chromatic scale: first to reveal an interesting scale, then to mask all notes except the most salient ones in this scale. The example below is for a C-major scale (first factory preset).

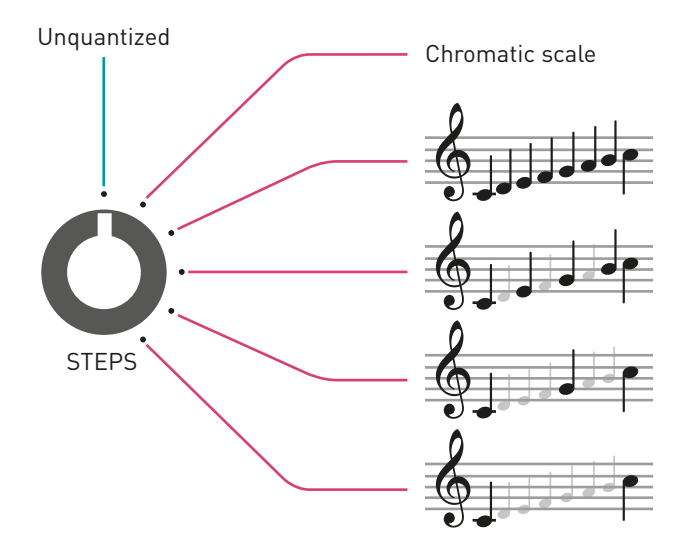

#### **Selecting a scale**

Hold the voltage range button **[I]** for 2 seconds and repeatedly press it to select a scale. The color of the blinking LED and the rate of blinking indicates the active scale. Six memory slots are available for recording scales. They are pre-programmed with scales rooted in C.

### **Preset scales**

- Major
- Minor
- Pentatonic

Slow blink Fast blink

- Gamelan (Pelog)
- Raag Bhairav
- Raag Shree

### **Programming a scale**

- 1. Connect the CV and Gate outputs of a keyboard or MIDI interface to the **SPREAD (5)** and **CLOCK (6)** inputs respectively.
- 2. Hold the external processing mode button **[N]** for 2 seconds. The LED above the scale selection button **[I]** blinks and indicates the active scale.
- 3. Play a little jam in the scale you want to program. Fifty notes, or more, is the recommended length.
- 4. Press the button **[N]** when done.

The module analyzes your jam to measure how frequently each note occurs. The least frequently played notes will be the first to be eliminated when **STEPS** is turned clockwise from 12 o'clock. The most frequently played note will be the last one to remain when **STEPS** is at 5 o'clock.

**Note**: it is also possible, at step 3, to play the scale in ascending order, instead of a long melody. In this case, the module will not know the relative importance of each note of the scale, and the gradual scale "carving" will not be performed: turning the **STEPS** button from 12 o'clock to 5'clock will not modify the scale.

## **Tips and tricks**

- If **DEJA VU** is past 12 o'clock and the loop length is set to 1, the outputs remain frozen in the same state.
- If **DEJA VU** is around 11 o'clock, the loop will slowly mutate.
- The **DEJA VU** knob has a "virtual notch" at 12 o'clock - even if it is not exactly at 12 o'clock, you will still get a perfectly non-random loop.
- Once a sequence is looping, it is still possible to alter it with **SPREAD/BIAS** to map it to a different range of voltages.
- Once a sequence is looping, a rapid double press on the **DEJA VU** buttons reseeds it.
- When the X section is not externally clocked.  $\mathsf{X}_{_{1}}$ ,  $\mathsf{X}_{_{2}}$  and  $\mathsf{X}_{_{3}}$  are rhythmically independent from each other, each output changing its voltage at its own pace. Setting the loop **LENGTH** to 3 (for example), will cause each output to go through a 3-note sequence independently from the other, creating polyrythmic effects.
- Self-patching is a rewarding technique with **Marbles**! In particular, the **Y** output provides a useful slow modulation source for randomizing the other parameters of the module.